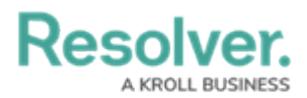

## **Important Notes About This Guide**

Last Modified on 06/01/2020 5:33 pm EDT

This guide provides instructions on using Connect, along with its connectors.

For more information on installing the connectors, see the following guides:

- Lenel OnGuard Connector [Installation](https://resolver.knowledgeowl.com/help/lenel-guide) Guide
- Software House C-Cure Connector [Installation](https://resolver.knowledgeowl.com/help/c-cure-guide) Guide

For information on creating a Connect enabled account, locations and indoor locations, and templates, see the Dispatch [Administrator's](https://resolver.knowledgeowl.com/help/dispatch-administrators-guide) Guide.